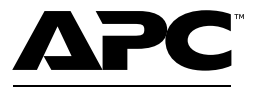

#### by Schneider Electric

## **Benutzerhandbuch – Back-UPS™ Pro Gaming-USV 2200 VA, 230 VAC**

#### **Wichtige Sicherheitsanweisungen**

DIESE ANWEISUNGEN AUFBEWAHREN – Diese Anleitung enthält wichtige Anweisungen, die bei der Installation und Wartung der USV und der Batterien befolgt werden müssen.

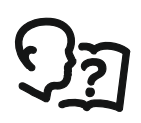

Dies ist das Symbol "Benutzerhandbuch lesen". Lesen Sie die Benutzerdokumentation, um sich mit der Anlage vertraut zu machen.

Lesen Sie diese Anweisungen sorgfältig durch und machen Sie sich mit dem Gerät vertraut, bevor Sie es installieren oder bedienen.

Die folgenden speziellen Hinweise können in diesem Dokument oder auf dem Gerät erscheinen, um vor möglichen Gefahren zu warnen oder auf Informationen aufmerksam zu machen, die ein Verfahren verdeutlichen oder vereinfachen.

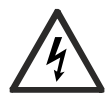

Wenn zusätzlich zu einem Produktsicherheitskennzeichen die Symbole "Gefahr" oder "Warnung" zu sehen sind, wird auf eine elektrische Gefahr hingewiesen, die bei Nichtbeachtung der gegebenen Anweisungen zu Verletzungen führen kann.

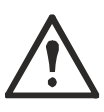

Dies ist das Sicherheitswarnsymbol. Es weist Sie auf mögliche Verletzungsgefahren hin. Beachten Sie alle Sicherheitshinweise, die auf dieses Symbol folgen, um mögliche schwere oder tödliche Verletzungen zu verhindern.

## **GEFAHR**

**GEFAHR** weist auf eine gefährliche Situation hin, die, wenn sie nicht vermieden wird, **zu** Tod oder schweren Verletzungen führen kann.

## **WARNUNG**

**WARNUNG** weist auf eine gefährliche Situation hin, die, wenn sie nicht vermieden wird, **zu** Tod oder schweren Verletzungen führen kann.

## **ACHTUNG**

**ACHTUNG** weist auf eine gefährliche Situation hin, die, wenn sie nicht vermieden wird,**zu leichten oder mittelschweren Verletzungen** führen kann.

# *HINWEIS*

**HINWEIS** wird verwendet, um Vorgehensweisen anzusprechen, die nicht mit körperlichen Verletzungen verbunden sind.

Elektrische Geräte dürfen nur von qualifiziertem Personal installiert und bedient werden. APC by Schneider Electric übernimmt keine Verantwortung für Folgen, die sich aus der Verwendung dieses Products ergeben.

# **Richtlinien zur Produkthandhabung**

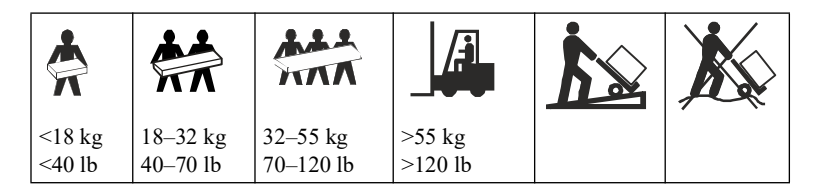

## **Sicherheitsanweisungen und allgemeine Informationen**

**Überprüfen Sie den Verpackungsinhalt bei Erhalt. Informieren Sie im Schadenfall Ihren Händler und die Speditionsfirma.**

- Diese USV ist ausschließlich zur Verwendung in Innenräumen vorgesehen.
- Die Einheit darf beim Betrieb nicht direkter Sonneneinstrahlung, Flüssigkeit oder übermäßiger Staub- bzw. Feuchtigkeit ausgesetzt werden.
- Betreiben Sie die USV nicht in der Nähe offener Fenster oder Türen.
- Überzeugen Sie sich davon, dass die Lüftungsschlitze der USV nicht blockiert sind. Lassen Sie genügend Platz für eine ordnungsgemäße Belüftung. **HINWEIS**: Lassen Sie mindestens 20 cm Abstand an der Vorder- und Rückseite der USV.
- Schließen Sie das Back-UPS-Netzkabel direkt an eine Netzsteckdose an. Verwenden Sie keinen Überspannungsschutz und keine Verlängerungskabel.
- Das Gerät ist sehr schwer. Halten Sie stets sichere Hebetechniken ein, die dem Gewicht der Anlage angemessen sind.
- **Jegliche Änderungen und Modifikationen an diesem Gerät, die nicht ausdrücklich von APC by Schneider Electric genehmigt wurden, können die Garantie erlöschen lassen.**
- Schließen Sie das USV-Netzkabel an eine geerdete Netzsteckdose an.

#### **Elektrische Sicherheit**

- Verwenden Sie Werkzeuge mit isolierten Griffen.
- Fassen Sie keine Verbindungsstücke aus Metall an, bevor die Stromversorgung abgeschaltet wurde.
- **Nur 230-V-Modelle:** Um die Konformität mit der EMV-Richtlinie für in Europa verkaufte Produkte zu gewährleisten, dürfen die an die USV angeschlossenen Ausgangskabel und Netzwerke nicht länger als 10 m sein.
- Der Schutzleiter der USV führt den Erdableitstrom der angeschlossenen EDV-Geräte ab. Ein isolierter Erdungsleiter ist als Teil der Stromversorgung, die die USV versorgt, zu installieren. Dieser Leiter muss von derselben Stärke und mit demselben Isoliermaterial versehen sein wie die geerdeten und nicht geerdeten Zuleitungen des jeweiligen Stromkreises. Hierfür ist üblicherweise ein grünes Kabel mit oder ohne gelben Streifen zu verwenden.
- Der Kriechstrom bei einer USV vom Typ A mit Netzkabel kann 3,5 mA überschreiten, wenn ein separater Erdanschluss verwendet wird.
- Der USV-Erdungsleiter muss ordnungsgemäß mit der Schutzerde an der Schalttafel verbunden sein.
- Falls die USV-Eingangsleistung über einen Abzweigstromkreis bereitgestellt wird, muss der Erdungsleiter ordnungsgemäß mit dem Versorgungstransformator oder dem Motorgeneratorsatz verbunden sein.

#### **Batteriesicherheit**

## **ACHTUNG**

#### **RISIKO VON SCHWEFELWASSERSTOFFGAS UND ÜBERMÄSSIGEM RAUCH**

- Ersetzen Sie die Batterie mindestens alle 5 Jahre oder am Ende ihrer Nutzungsdauer, je nachdem, was früher eintritt.
- Ersetzen Sie die Batterie sofort, wenn die USV anzeigt, dass ein Batterieaustausch erforderlich ist.
- Tauschen Sie Batterien mit derselben Anzahl und demselben Batterietyp aus, die original im Gerät installiert waren.
- Ersetzen Sie die Batterie sofort, wenn die USV einen Übertemperaturzustand der Batterie anzeigt oder wenn Anzeichen eines Elektrolytausfalls vorliegen. Schalten Sie die USV aus, trennen Sie diese vom Wechselstromeingang, und klemmen Sie die Batterien ab. Betreiben Sie die USV nicht, bevor die Batterien ausgetauscht sind.

#### **Die Nichtbeachtung dieser Anweisungen kann zu leichten oder mittelschweren Verletzungen und Geräteschäden führen.**

- Die Wartung von Batterien sollte von Personal durchgeführt oder überwacht werden, das Kenntnisse über Batterien und erforderliche Vorsichtsmaßnahmen hat. Personal ohne entsprechende Autorisierung darf die Batterien nicht warten.
- APC von Schneider Electric verwendet versiegelte wartungsfreie Blei-Säure-Batterien. Bei normalem Gebrauch und normaler Handhabung kommt es zu keinem Kontakt mit den internen Komponenten der Batterien. Überladung, Überhitzung oder anderer Missbrauch von Batterien kann zum Auslaufen von Batterieelektrolyt führen. Austretendes Elektrolyt ist giftig und kann zu Haut- und Augenschäden führen.
- Die Batterielebensdauer beträgt in der Regel 3 bis 5 Jahre. Äußere Einflüsse können Auswirkungen auf die Batterielebensdauer haben. Durch hohe Umgebungstemperaturen, schlechte Netzversorgung oder häufige Entladungen von kurzer Dauer verkürzt sich die Batterielebensdauer. Batterien sollten vor Ablauf des Lebensdauer ausgewechselt werden.
- VORSICHT: Batterien niemals verbrennen. Die Batterien könnten explodieren.
- VORSICHT: Batterien niemals öffnen oder zerstören. Die ausgelaufene Flüssigkeit ist für Augen und Haut schädlich. Sie können giftig sein.
- VORSICHT: Entfernen Sie vor dem Einsetzen oder Auswechseln der Batterien leitenden Schmuck, z. B. Ketten, Armbanduhren und Ringe. Starker Strom durch leitende Materialien kann zu starken Verbrennungen führen.
- VORSICHT: Ausgefallene Batterien können Temperaturen erreichen, die die Verbrennungsgrenzwerte für berührbare Oberflächen überschreiten.
- VORSICHT: Bei einer Batterie besteht die Gefahr eines elektrischen Schlages und eines hohen Kurzschlussstroms. Bei der Arbeit mit Batterien sind folgende Vorsichtsmaßnahmen zu beachten:
	- Bevor Sie die Batteriepole anschließen oder abklemmen, trennen Sie zuerst die Verbindung zum Ladegerät.
	- Tragen Sie keine Metallgegenstände, einschließlich Uhren und Ringe.
	- Legen Sie keine Werkzeuge oder Metallgegenstände auf die Batterien.
	- Verwenden Sie Werkzeuge mit isolierten Griffen.
	- Tragen Sie Gummistiefel und Gummihandschuhe.
	- Prüfen Sie, ob die Batterie absichtlich oder versehentlich geerdet wurde. Kontakt mit irgendeinem Teil einer geerdeten Batterie kann zu Stromschlägen und Verbrennungen durch hohen Kurzschlussstrom führen. Das Risiko solcher Gefahren kann reduziert werden, wenn Erdungen während der Installation und Wartung durch Fachpersonal entfernt werden.

## **Lieferumfang**

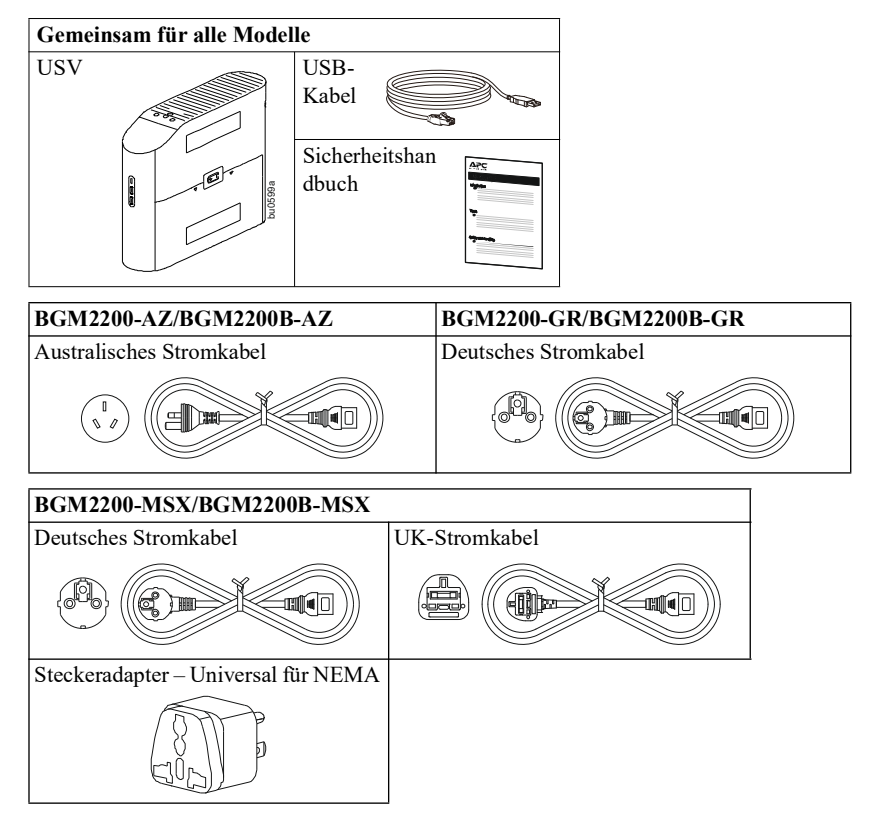

## **Schließen Sie die Batterie an**

# **ACHTUNG**

#### **GEFAHR HERABFALLENDER GEGENSTÄNDE**

Das Gerät ist sehr schwer. Halten Sie stets sichere Hebetechniken ein, die dem Gewicht der Anlage angemessen sind.

**Die Nichtbeachtung dieser Anweisungen kann zu leichteren oder mittelschweren Verletzungen sowie zu Geräteschäden führen.**

**HINWEIS**: Bei Lieferung der USV ist die Batterie nicht angeschlossen.

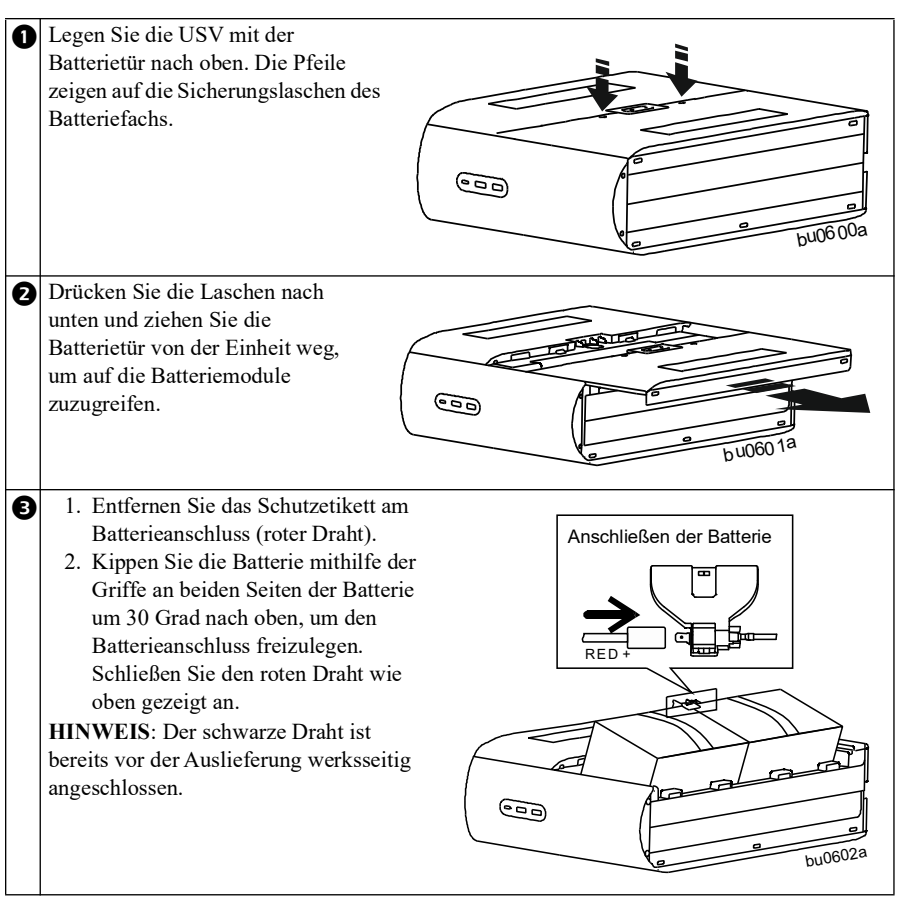

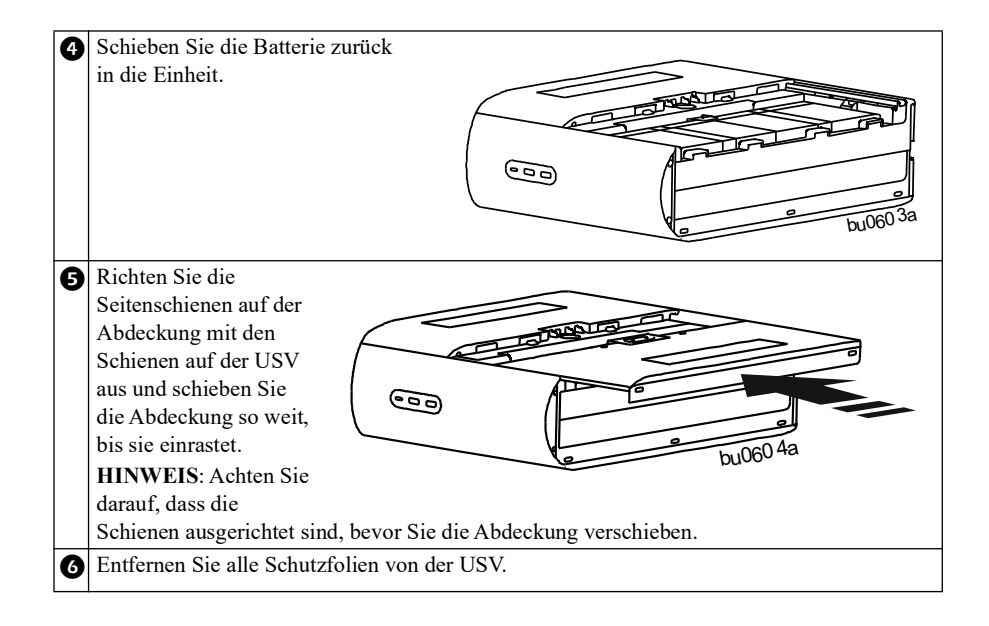

## **Installieren Sie die PowerChute™ Serial Shutdown-Software**

Verwenden Sie die PowerChute Serial Shutdown (PCSS)-Software, um die USV-Einstellungen zu konfigurieren. Während eines Stromausfalls speichert PCSS alle geöffneten Dateien auf Ihrem Computer und fährt diesen herunter. Wenn die Stromversorgung wiederhergestellt ist, wird der Computer neu gestartet.

**HINWEIS**: PCSS ist nur mit einem Windows-Betriebssystem kompatibel. Wenn Sie Mac OSX verwenden, verwenden Sie die native Shutdown-Funktion, um Ihr System zu schützen. Lesen Sie die Dokumentation Ihres Computers.

#### **Installation**

- 1 . Verwenden Sie das im Lieferumfang der Back-USV enthaltene USB-Datenanschlusskabel, um den Datenanschluss der Back-USV an den USB-Anschluss Ihres Computers anzuschließen.
- 2 . Laden Sie die PowerChute Serial Shutdown-Software von https://www.apc.com/pcss herunter.
- 3 . Wählen Sie das entsprechende Betriebssystem aus und folgen Sie den Anweisungen zum Herunterladen und Installieren der Software.

## **Schließen Sie das Gerät an Batteriepuffer und Überspannungsschutz**

Wenn die Back-USV mit Strom versorgt werden, versorgt der Batteriepuffer mit Überspannungsschutzsteckdosen die angeschlossenen Geräte mit Strom. Bei einem Stromausfall oder Spannungsabfällen, Spannungsabfällen und Spannungsstößen versorgen die Batteriepuffer-Ausgänge die angeschlossenen Geräte für eine begrenzte Zeit mit Batteriestrom. Verbinden Sie Gaming-PC, Konsole, Router und Monitor mit diesen Ausgängen, damit Sie während eines Stromausfalls online bleiben können.

Schließen Sie Geräte wie externe Festplatte, Fernseher oder andere Peripheriegeräte, die keine Notstromversorgung benötigen, an die Ausgänge "Nur Überspannungsschutz" an. Diese Ausgänge bieten dauerhaften Schutz vor Spannungsstößen, selbst wenn die Back-USV AUSGESCHALTET ist.

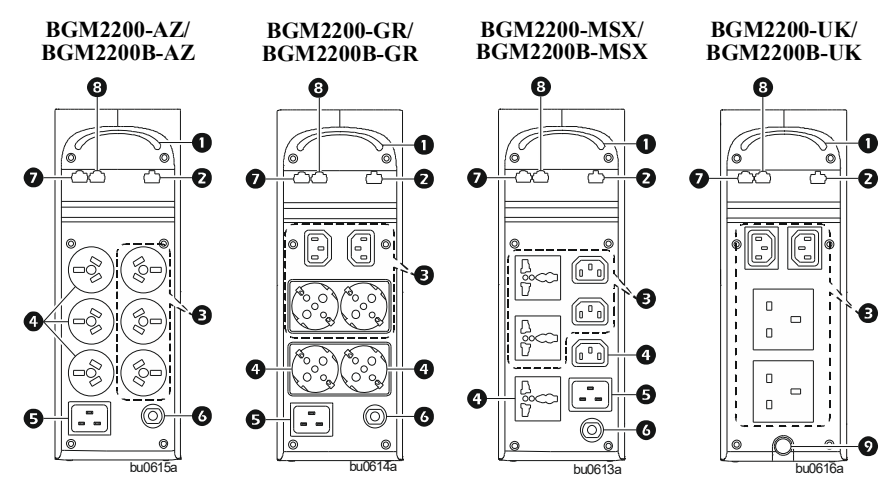

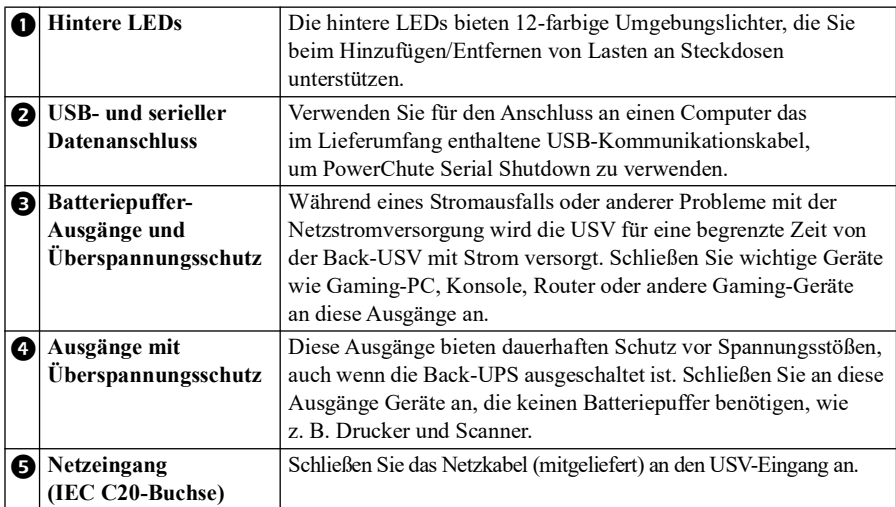

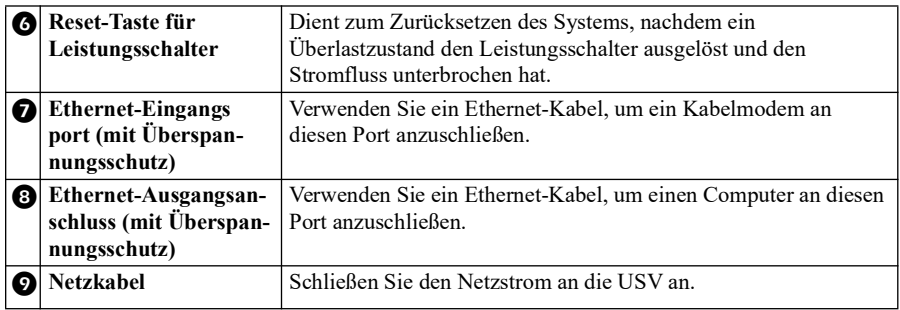

# **Betrieb**

#### **Tasten am oberen Rand und Display-Schnittstelle**

Verwenden Sie die vier Tasten an der Vorderseite der Back-USV und die Anzeige, um die Back-USV zu konfigurieren.

## **Frontseite**

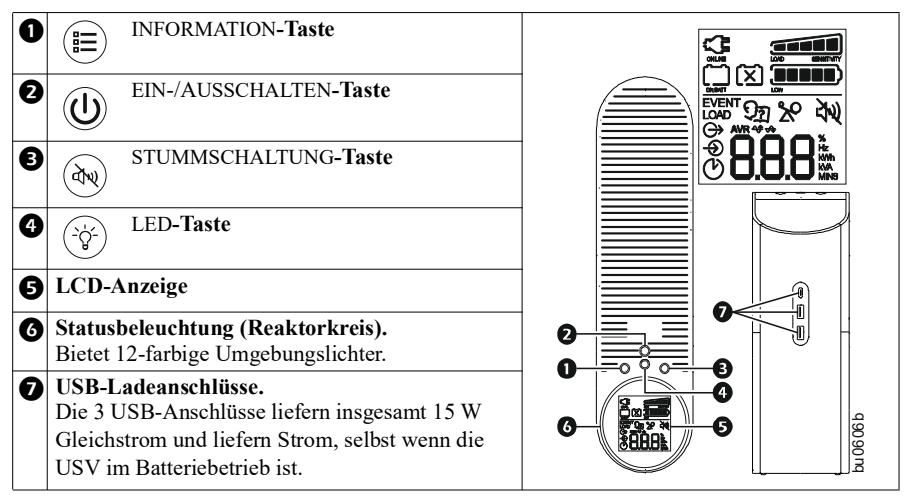

## **Anzeige-Symbole**

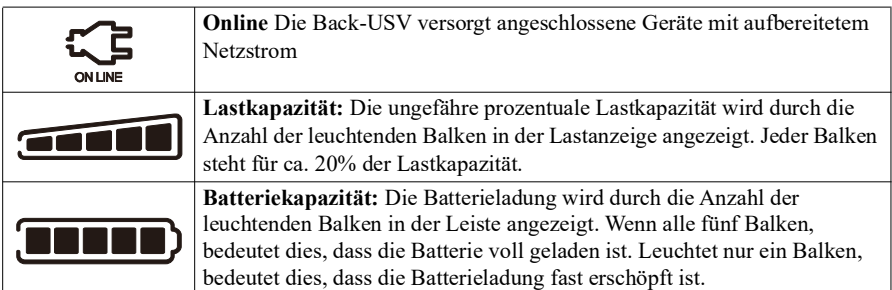

#### **Back-UPS Pro 2200 VA, 230 VAC, BGM Serie 9**

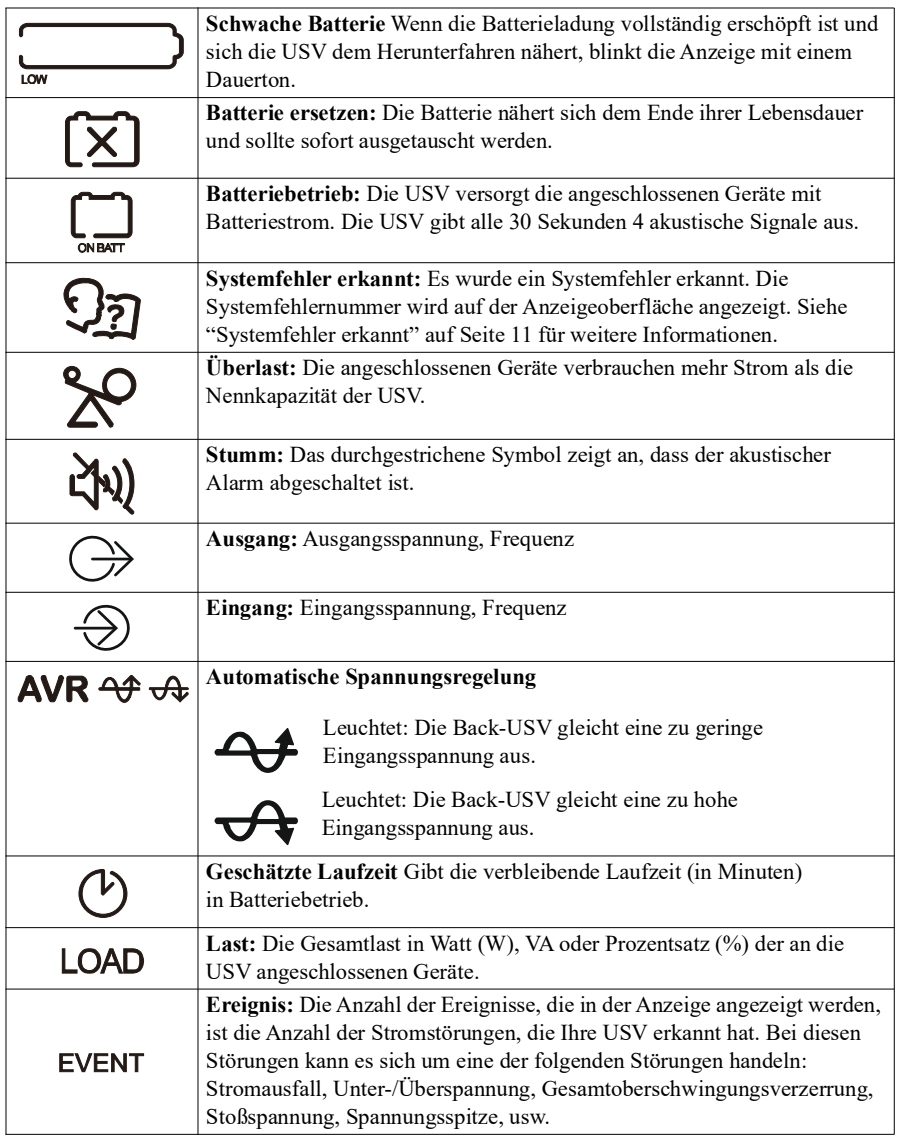

## **Empfindlichkeit der Einheit**

Die Back-USV reagiert auf Netzspannungsverzerrungen, indem sie zum Schutz angeschlossener Geräte auf Batteriebetrieb umschaltet. In Situationen, in denen entweder Back-USV oder angeschlossene Geräte zu empfindlich auf Schwankungen der Eingangsspannung reagieren, muss der Schwellwert (die Übergangsspannung) entsprechend angepasst werden.

Je höher die Empfindlichkeitseinstellung, desto öfter schaltet die Back-USV auf Batteriestrom um.

So stellen Sie die Empfindlichkeit der Back-USV ein, um zu steuern, wann die USV auf Batteriestrom umschaltet:

- 1 . Halten Sie die INFORMATION-Taste gedrückt für sechs Sekunden. Das Lastkapazitäts-Symbol blinkt und zeigt an, dass sich die Back-USV im Programmiermodus befindet.
- 2 . Drücken Sie die INFORMATION-Taste, um durch die Menüoptionen zu navigieren. Halten Sie bei der gewünschten Empfindlichkeit an.

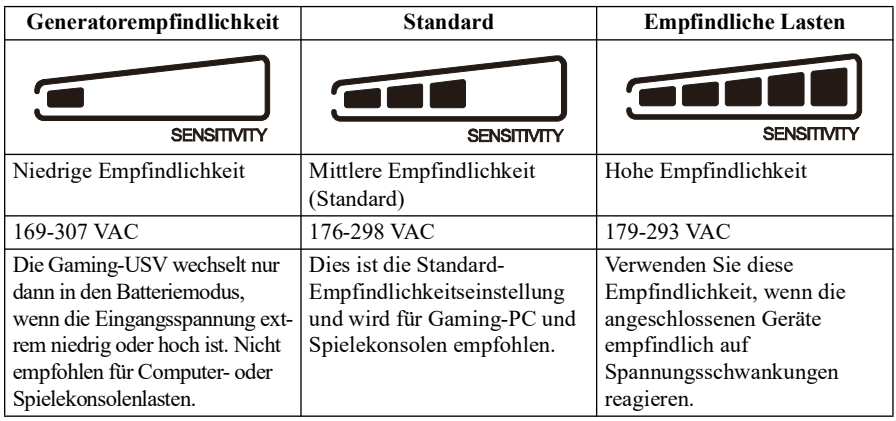

# **Alarme und erkannte Systemfehler**

## **Akustische Anzeigen**

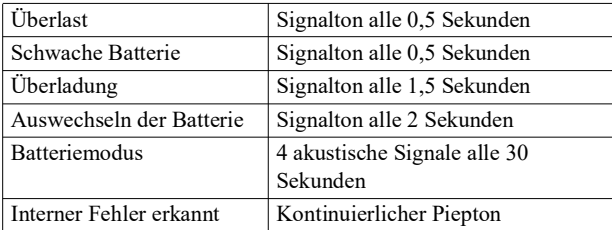

#### <span id="page-10-0"></span>**Systemfehler erkannt**

Wenn das USV-System nicht ordnungsgemäß funktioniert, verwenden Sie die Tabelle unten, um das Problem zu beheben.

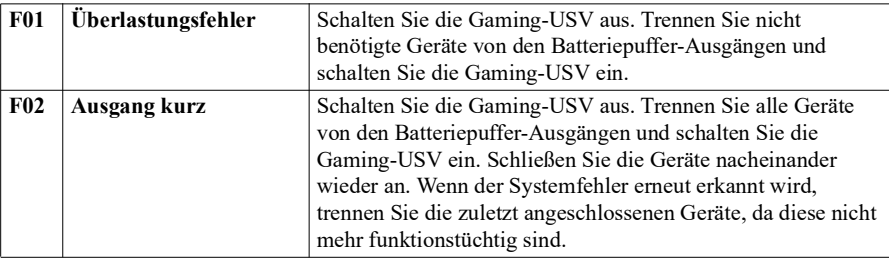

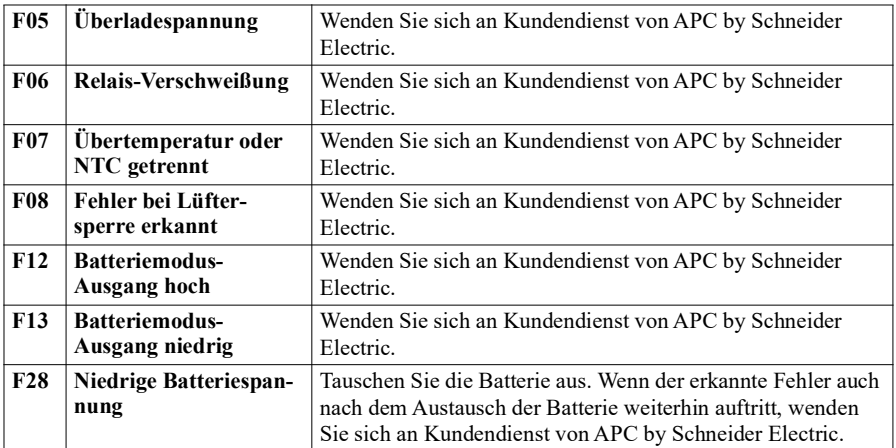

## **Tasterfunktion Schnellreferenz**

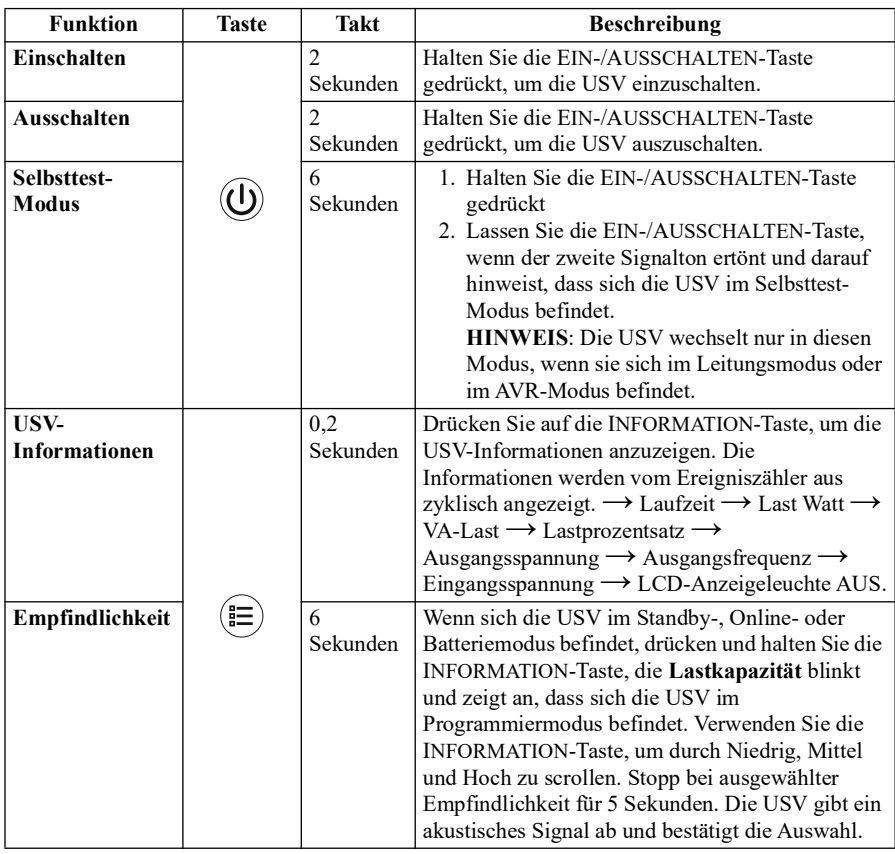

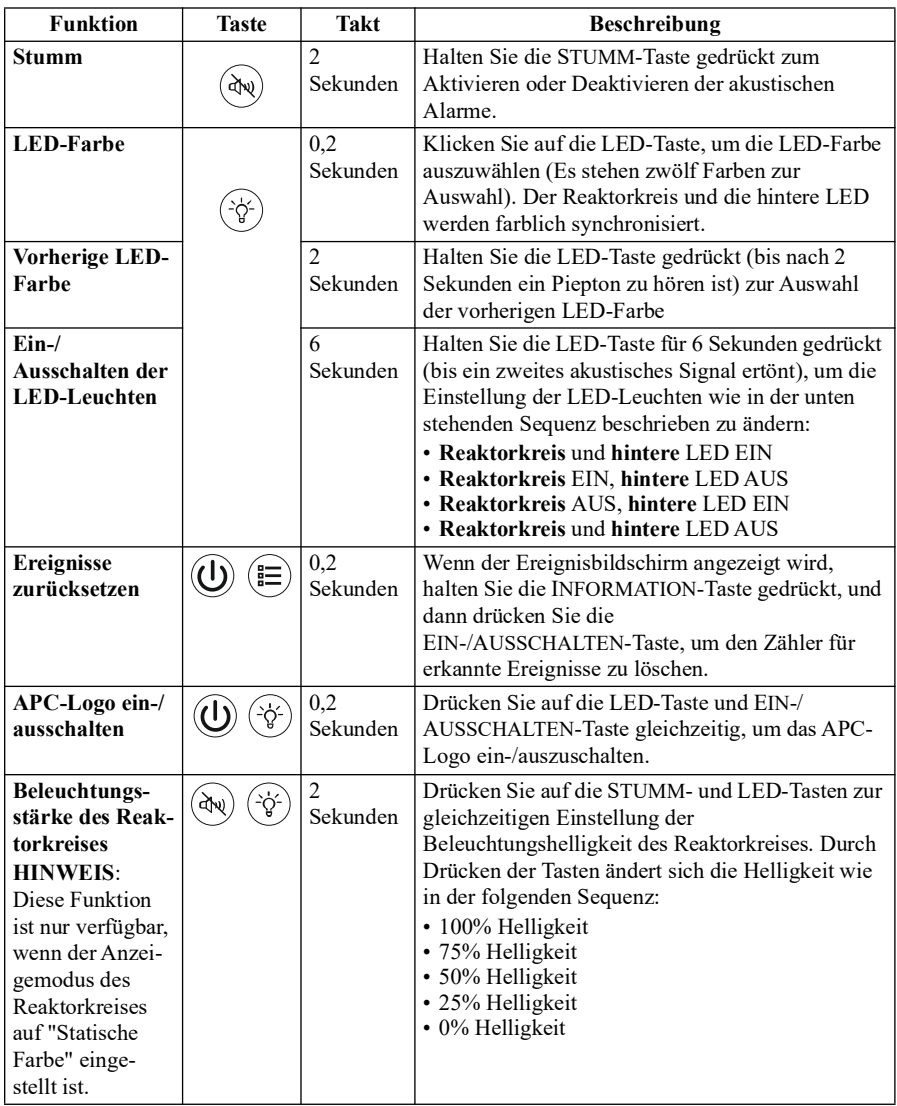

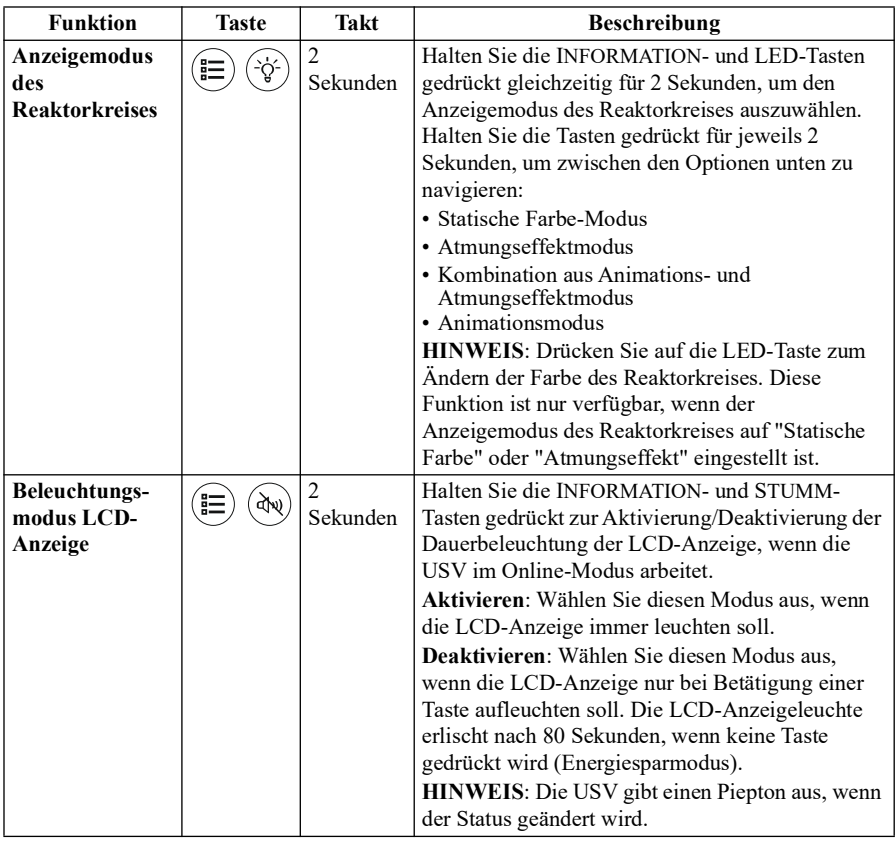

# **Statusanzeigen**

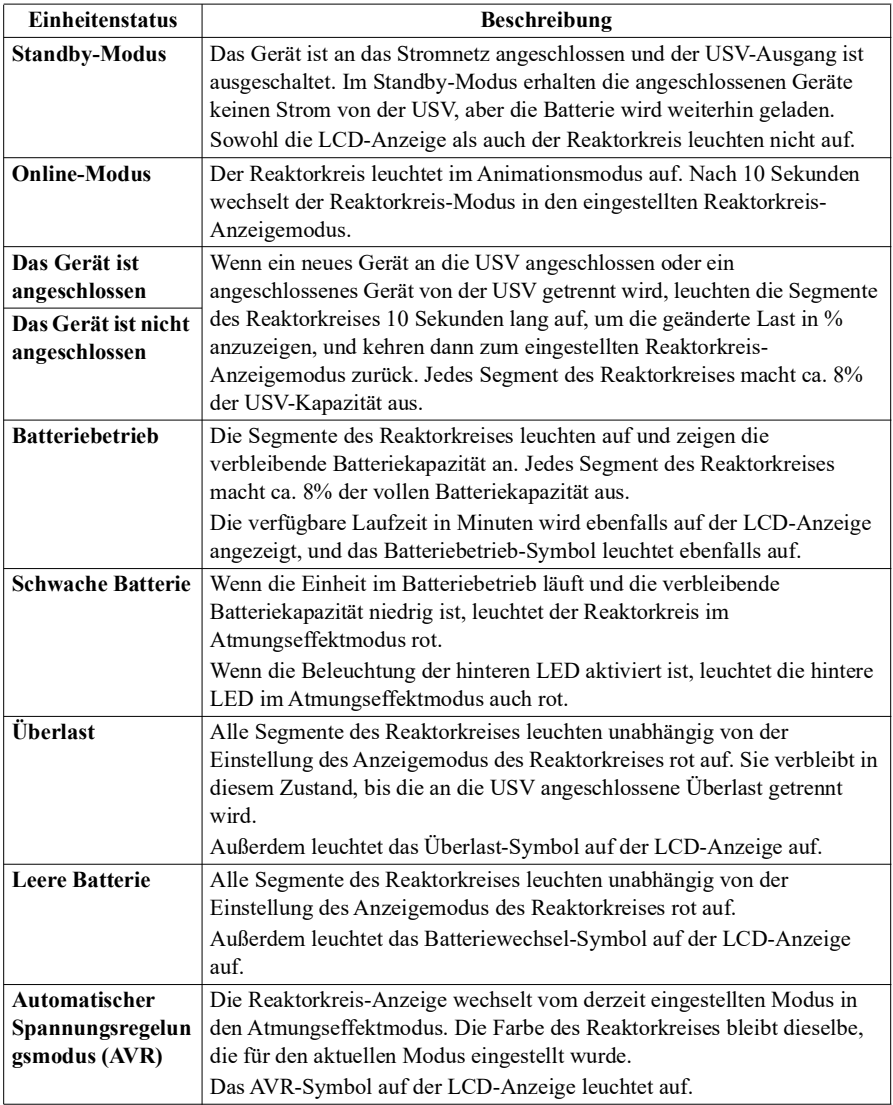

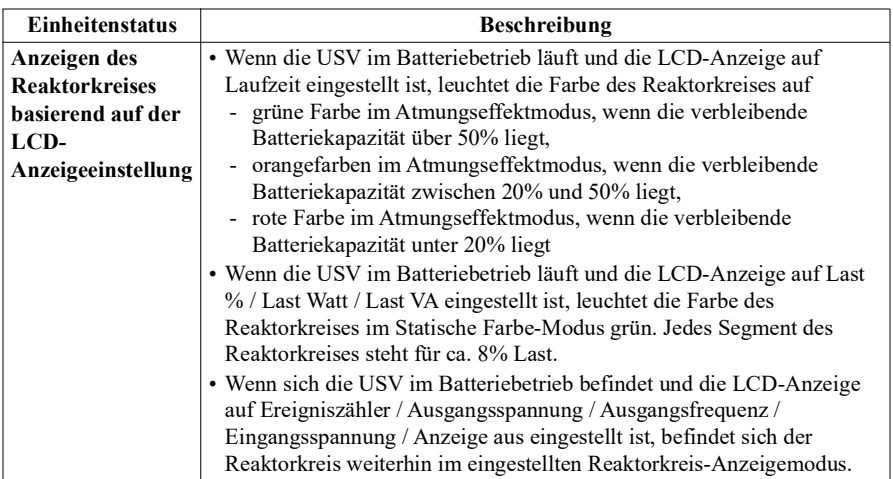

# **Fehlerbehebung**

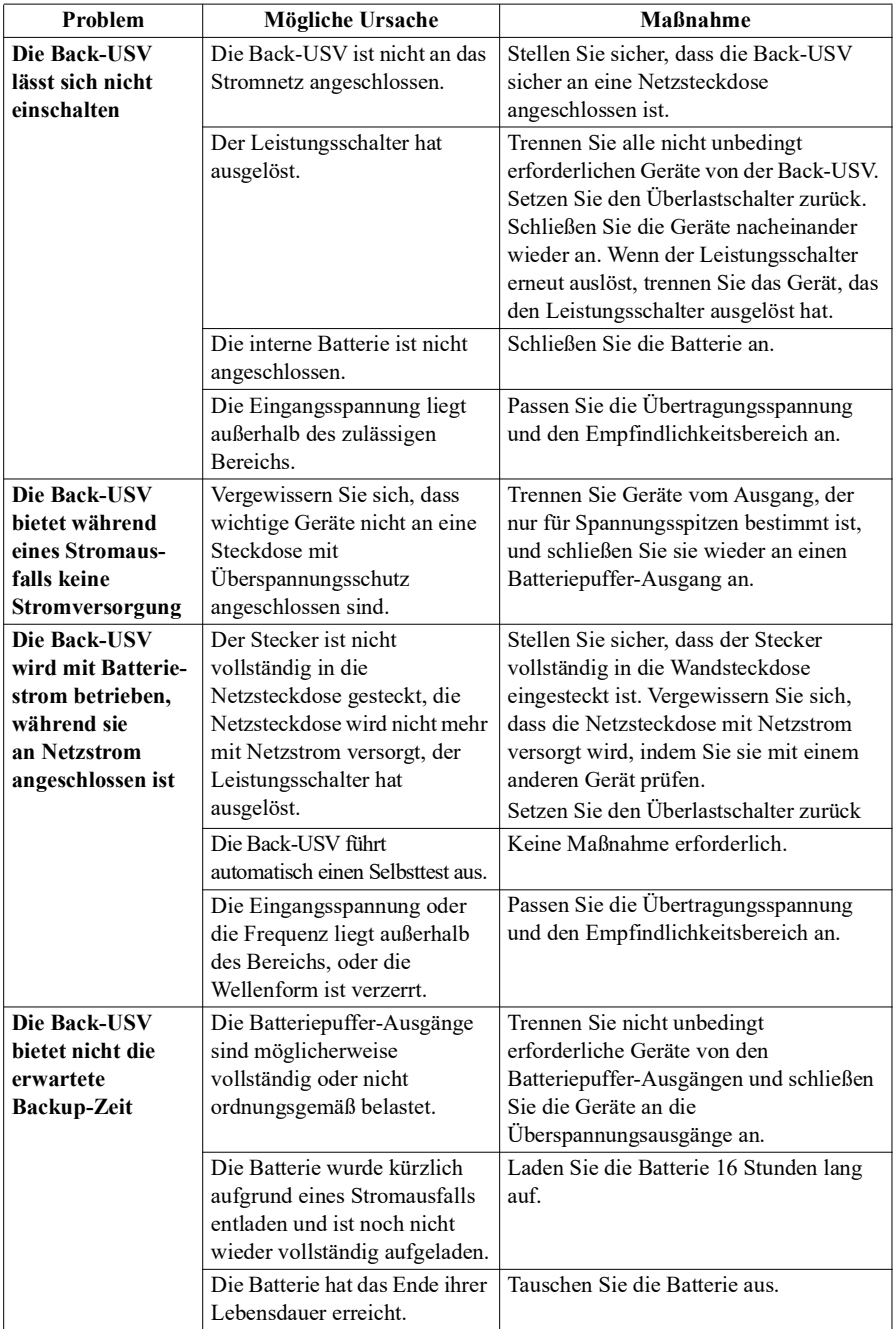

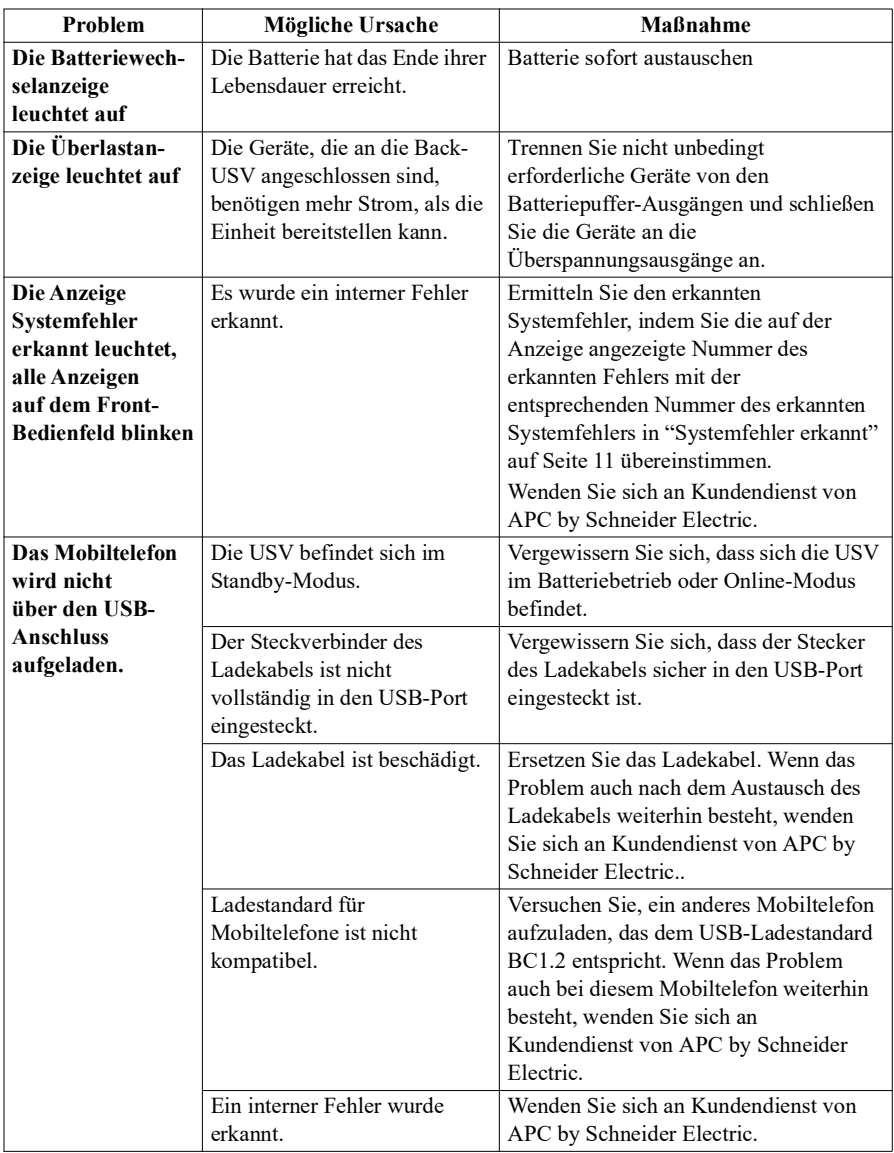

# **Spezifikation**

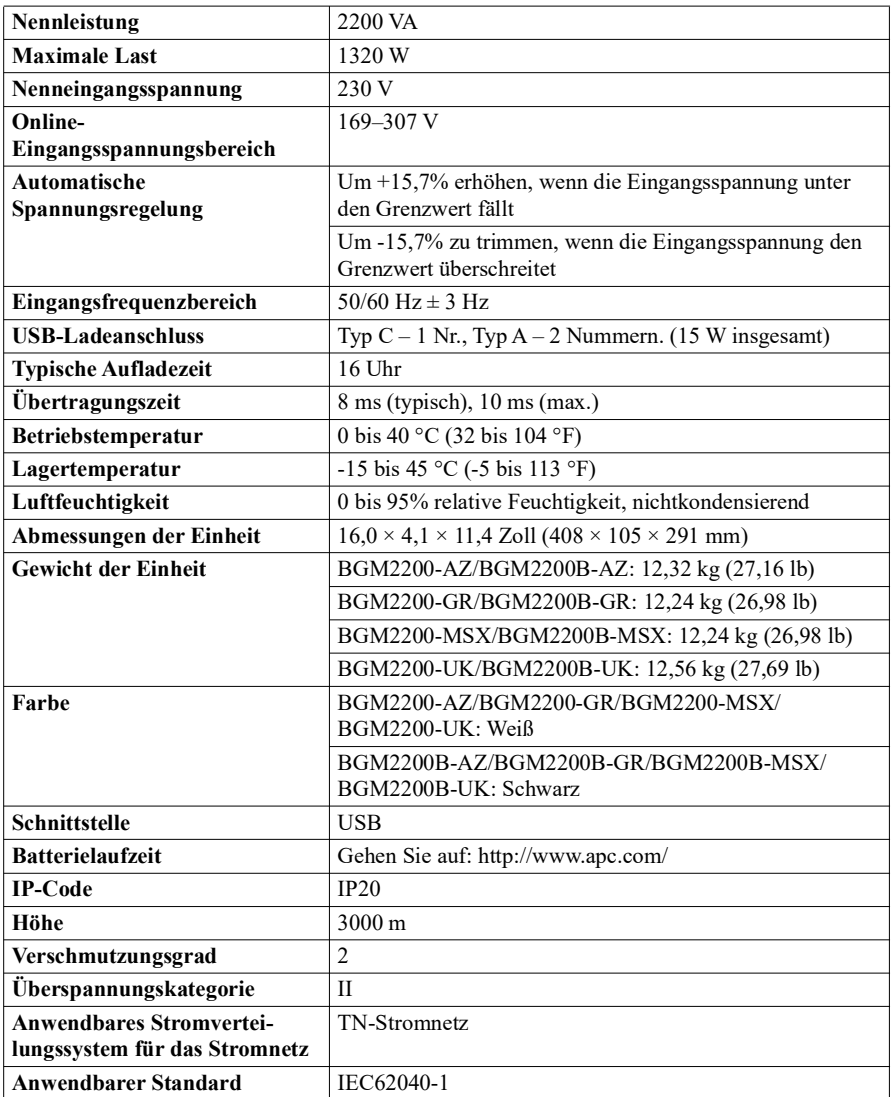

## **Ersatzbatterie**

Wenden Sie sich an APC-Kundendienst, um Ersatzteile für die Batterie zu erhalten. Batterieaustauschteile für BGM2200-AZ, BGM2200B-AZ, BGM2200-GR, BGM2200B-GR, BGM2200-MSX, BGM2200B-MSX, BGM220 0-UK, und BGM2200B-UK sind APCRBC216.

Eine Verzögerung des Batterieaustauschs kann zur Korrosion der Batterien in der Patrone führen. Recyceln Sie verbrauchte Batterien.

# **Batterierecycling**

Weitere Informationen finden Sie unter https://www.apc.com/recycle.

## **Garantie**

Die Standardgarantie gilt drei (3) Jahre ab Kaufdatum. Das Standardverfahren von Schneider Electric IT (SEIT) besteht darin, die Originaleinheit durch eine im Werk wiederaufbereitete Einheit zu ersetzen. Kunden, die aufgrund von zugewiesenen Bestandsetiketten und festgelegten Wertverlustplänen auf eine Rücksendung der Originaleinheit bestehen, müssen dies zuvor dem technischen Support von SEIT melden. SEIT versendet die Ersatzeinheit, sobald die defekte Einheit in der Reparaturabteilung eingegangen ist. Bei Vorlage einer gültigen Kreditkartennummer wird die Ersatzeinheit auch vor dem Erhalten der Originaleinheit versandt. Der Kunde trägt die Kosten für den Versand der Einheit an SEIT. SEIT trägt die Versandkosten für den Überlandtransport der Ersatzeinheit an den Kunden.

## **Kundendienst von APC by Schneider Electric**

Länderspezifischen Kundendienst finden Sie auf der Website von APC by Schneider Electric unter www.apc.com.

**DE TME26236 11/2023**